# Муниципальное общеобразовательное учреждение «Герасимовская средняя общеобразовательная школа» Валуйского района Белгородской области»

**PACCMOTPEHO»** 

на заселании педагогического совета протокол № 1 от «26» августа 2022 г.

«ОБСУЖДЕНО» на ШМО учителей протокол № 1 or  $Q_5$   $Q_8$ 2022 r.

«COLTACOBAHO» заместитель директора Franch (подпись) Дутрина ОВ  $(\Phi.M.O.)$ «26» августа 2022 г.

«УТВЕРЖДЕНО» директор МОУ «Герасимовская COIII» Валуйского района Бентородской области **МАРИТ ГКаченко С.И./** TIpilgas Nel 24 ра «26» августа 2022 г. **BOKYMENTOR** 

# Рабочая программа

# внеурочной деятельности

# «Основы программирования»

(5-6 классы)

Составитель: Шевкунова Г. А.,

учитель информатики

высшей квалификационной категории

2022 год

### ЛИЧНОСТНЫЕ РЕЗУЛЬТАТЫ

#### **Патриотическое воспитание:**

- ценностное отношение к отечественному культурному, историческому и научному наследию;
- <sup>6</sup> понимание значения информатики как науки в жизни современного общества.

#### **Духовно-нравственное воспитание:**

- <sup>6</sup> ориентация на моральные ценности и нормы в ситуациях нравственного выбора;
- <sup>6</sup> готовность оценивать своё поведение и поступки, а также поведение и поступки других людей с позиции нравственных и правовых норм, с учётом осознания последствий поступков;
- <sup>6</sup> активное неприятие асоциальных поступков, в том числе в Интернете.

#### **Гражданское воспитание:**

- <sup>6</sup> представление о социальных нормах и правилах межличностных отношений в коллективе, в том числе в социальных сообществах;
- <sup>6</sup> соблюдение правил безопасности, в том числе навыков безопасного поведения в интернет-среде;
- ориентация на совместную деятельность при выполнении учебных и познавательных задач, создании учебных проектов;
- <sup>6</sup> стремление оценивать своё поведение и поступки своих товарищей с позиции нравственных и правовых норм, с учётом осознания последствий поступков.

#### **Ценность научного познания:**

• наличие представлений об информации, информационных процессах и информационных технологиях, соответствующих современному уровню развития науки и общественной практики;

- <sup>6</sup> интерес к обучению и познанию;
- <sup>6</sup> любознательность;
- стремление к самообразованию;
- <sup>6</sup> овладение начальными навыками исследовательской деятельности, установка на осмысление опыта, наблюдений, поступков и стремление совершенствовать пути достижения индивидуального и коллективного благополучия;
- наличие базовых навыков самостоятельной работы с учебными текстами, справочной литературой, разнообразными средствами информационных технологий, а также умения самостоятельно определять цели своего обучения, ставить и формулировать для себя новые задачи в учёбе и познавательной деятельности, развивать мотивы и интересы своей познавательной деятельности.

#### **Формирование культуры здоровья:**

<sup>6</sup> установка на здоровый образ жизни, в том числе и за счёт освоения и соблюдения требований безопасной эксплуатации средств ИКТ.

#### **Трудовое воспитание:**

<sup>6</sup> интерес к практическому изучению профессий в сферах деятельности, связанных с информатикой, программированием и информационными технологиями, основанными на достижениях науки информатики и научно-технического прогресса.

#### **Экологическое воспитание:**

<sup>6</sup> наличие представлений о глобальном характере экологических проблем и путей их решения, в том числе с учётом возможностей ИКТ.

### **Адаптация обучающегося к изменяющимся условиям социальной среды:**

• освоение обучающимися социального опыта, основных социальных ролей, соответствующих ведущей деятельности возраста, норм и правил общественного поведения, форм социальной жизни в группах и сообществах, в том числе в виртуальном пространстве.

#### МЕТАПРЕДМЕТНЫЕ РЕЗУЛЬТАТЫ

#### Универсальные познавательные действия

#### Базовые логические действия:

- умение определять понятия, создавать обобщения, устанавливать аналогии, классифицировать, самостоятельно выбирать основания и критерии для классификации, устанавливать причинно-следственные связи, строить логические рассуждения, делать умозаключения (индуктивные, дедуктивные и по аналогии) и выволы:
- умение создавать, применять и преобразовывать знаки и символы, модели и схемы для решения учебных и познавательных залач:
- самостоятельно выбирать способ решения учебной задачи (сравнивать несколько вариантов решения, выбирать наиболее подходящий с учётом самостоятельно выделенных критериев).

#### Базовые исследовательские действия:

- формулировать вопросы, фиксирующие разрыв между реальным и желательным состоянием ситуации, объекта, и самостоятельно устанавливать искомое и данное;
- оценивать применимость и достоверность информации, полученной в ходе исследования;
- прогнозировать возможное дальнейшее развитие процессов, событий и их последствия в аналогичных или сходных ситуациях, а также выдвигать предположения об их развитии в новых условиях и контекстах.

#### Работа с информацией:

- выявлять дефицит информации, данных, необходимых для решения поставленной задачи;
- применять основные методы и инструменты при поиске и отборе информации из источников с учётом предложенной учебной задачи и заданных критериев;
- выбирать, анализировать, систематизировать и интерпретировать информацию различных видов и форм представления;
- выбирать оптимальную форму представления информации и иллюстрировать решаемые задачи несложными схемами, диаграммами, иными графическими объектами и их комбинациями;
- оценивать достоверность информации по критериям, предложенным учителем или сформулированным самостоятельно;
- запоминать и систематизировать информацию.

#### Универсальные коммуникативные действия

#### Общение:

- сопоставлять свои суждения с суждениями других участников диалога, обнаруживать различие и сходство позиций;
- публично представлять результаты выполненного опыта (исследования, проекта);
- выбирать формат выступления с учётом задач презентации и особенностей аудитории и в соответствии с ним составлять устные и письменные тексты с использованием иллюстративных материалов.

#### Совместная деятельность (сотрудничество):

- понимать и использовать преимущества командной и индивидуальной работы при решении конкретной проблемы, в том числе при создании информационного продукта;
- принимать цель совместной информационной деятельности по сбору, обработке, передаче и формализации информации, коллективно строить действия по её достижению: распределять роли, договариваться, обсуждать процесс и результат совместной работы;
- выполнять свою часть работы с информацией или информационным продуктом, достигая качественного результата по своему направлению и координируя свои действия с другими членами команды:
- оценивать качество своего вклада в общий информационный продукт по критериям, самостоятельно сформулированным участниками взаимодействия;
- сравнивать результаты с исходной задачей и вклад каждого члена команды в достижение результатов, разделять сферу ответственности и проявлять готовность к предоставлению отчёта перед группой.

#### Универсальные регулятивные действия

#### Самоорганизация:

- выявлять в жизненных и учебных ситуациях проблемы, требующие решения;
- составлять алгоритм решения задачи (или его часть), выбирать способ решения учебной задачи с учётом имеющихся

ресурсов и собственных возможностей, аргументировать выбор варианта решения задачи;

• составлять план действий (план реализации намеченного алгоритма решения), корректировать предложенный алгоритм с учётом получения новых знаний об изучаемом объекте.

#### Самоконтроль (рефлексия):

- владеть способами самоконтроля, самомотивации и рефлексии:
- учитывать контекст и предвидеть трудности, которые могут возникнуть при решении учебной задачи, адаптировать решение к меняющимся обстоятельствам;
- вносить коррективы в деятельность на основе новых обстоятельств, изменившихся ситуаций, установленных ошибок, возникших трудностей;
- оценивать соответствие результата цели и условиям.

#### Эмоциональный интеллект:

• ставить себя на место другого человека, понимать мотивы и намерения другого.

#### Принятие себя и других:

• осознавать невозможность контролировать всё вокруг даже в условиях открытого доступа к любым объёмам информации.

## ПРЕДМЕТНЫЕ РЕЗУЛЬТАТЫ

### 5 класс

- применять правила безопасности при работе за компьютером;
- знать основные устройства компьютера;
- знать назначение устройств компьютера;
- классифицировать компьютеры на мобильные и стационарные:
- классифицировать устройства компьютера на внутренние и внешние:
- знать принципы работы файловой системы компьютера;
- работать с файлами и папками в файловой системе компьютера;
- работать с текстовым редактором «Блокнот»;
- иметь представление о программном обеспечении компьютеpa;
- дифференцировать программы на основные и дополнительные;
- <sup>6</sup> знать назначение операционной системы;
- знать виды операционных систем;
- знать понятие «алгоритм»;
- определять алгоритм по его свойствам:
- знать способы записи алгоритма:
- составлять алгоритм, используя словесное описание;
- <sup>6</sup> знать основные элементы блок-схем;
- знать виды основных алгоритмических структур;
- <sup>6</sup> составлять линейные, разветвляющиеся и циклические алгоритмы с помощью блок-схем;
- знать интерфейс среды визуального программирования Scratch;
- <sup>6</sup> знать понятия «спрайт» и «скрипт»;
- <sup>6</sup> составлять простые скрипты в среде визуального программирования Scratch;
- <sup>6</sup> знать, как реализуются повороты, движение, параллельные скрипты и анимация в среде визуального программирования Scratch;
- иметь представление о редакторе презентаций;
- <sup>6</sup> создавать и редактировать презентацию средствами редактора презентаций;
- <sup>6</sup> добавлять различные объекты на слайд: заголовок, текст, таблица, схема;
- <sup>6</sup> оформлять слайды;
- <sup>6</sup> создавать, копировать, вставлять, удалять и перемещать слайды;
- <sup>6</sup> работать с макетами слайдов;
- <sup>6</sup> добавлять изображения в презентацию;
- <sup>6</sup> составлять запрос для поиска изображений;
- <sup>6</sup> вставлять схемы, таблицы и списки в презентацию;
- <sup>6</sup> иметь представление о коммуникации в Сети;
- <sup>6</sup> иметь представление о хранении информации в Интернете;
- <sup>6</sup> знать понятия «сервер», «хостинг», «компьютерная сеть», «локальная сеть», «глобальная сеть»;
- <sup>6</sup> иметь представление о формировании адреса в Интернете;
- 6 работать с электронной почтой;
- <sup>6</sup> создавать аккаунт в социальной сети;
- <sup>6</sup> знать правила безопасности в Интернете;
- <sup>6</sup> отличать надёжный пароль от ненадёжного;
- <sup>6</sup> иметь представление о личной информации и о правилах работы с ней;
- знать, что такое вирусы и антивирусное программное обеспечение:
- знать правила сетевого этикета.

#### 6 класс

- знать, что такое модель и моделирование;
- знать этапы моделирования;
- строить словесную модель:
- знать виды моделей;
- иметь представление об информационном моделировании;
- строить информационную модель;
- иметь представление о формальном описании моделей;
- иметь представление о компьютерном моделировании;
- знать, что такое компьютерная игра;
- перемещать спрайты с помощью команд;
- создавать игры с помощью среды визуального программирования Scratch;
- иметь представление об информационных процессах;
- знать способы получения и кодирования информации;
- иметь представление о двоичном коде;
- осуществлять процессы двоичного кодирования и декодирования информации на компьютере;
- кодировать различную информацию двоичным кодом;
- иметь представление о равномерном двоичном коде;
- знать правила создания кодовых таблиц;
- определять информационный объём данных;
- знать единицы измерения информации;
- знать основные расширения файлов;
- иметь представление о табличных моделях и их особенностях:
- знать интерфейс табличного процессора;
- знать понятие «ячейка»;
- определять адреса ячеек в табличном процессоре;
- знать, что такое диапазон данных;
- определять адрес диапазона данных;
- работать с различными типами данных в ячейках;
- составлять формулы в табличном процессоре;
- пользоваться функцией автозаполнения ячеек.

#### 5 КЛАСС

**1. Устройство компьютера (разделы «Цифровая грамотность» и «Информационные технологии»)**

Правила безопасности при работе за компьютером. Основные устройства компьютера. Системный блок. Процессор. Постоянная и оперативная память. Мобильные и стационарные устройства. Внутренние и внешние устройства компьютера. Файловая система компьютера. Программное обеспечение компьютера. Операционная система. Функции операционной системы. Виды операционных систем. Работа с текстовым редактором «Блокнот».

**2. Знакомство со средой визуального программирования Scratch (раздел «Алгоритмы и программирование»)**

Алгоритмы и языки программирования. Блок-схемы. Линейные алгоритмы. Интерфейс Scratch. Циклические алгоритмы. Ветвление. Среда Scratch: скрипты. Повороты. Повороты и движение. Система координат. Установка начальных позиций. Установка начальных позиций: свойства, внешность. Параллельные скрипты, анимация. Передача сообщений.

#### **3. Создание презентаций (раздел «Информационные технологии»)**

Оформление презентаций. Структура презентации. Изображения в презентации. Составление запроса для поиска изображений. Редактирование слайда. Способы структурирования информации. Схемы, таблицы, списки. Заголовки на слайдах.

#### **4. Коммуникация и безопасность в Сети (раздел «Цифровая грамотность»)**

Коммуникация в Сети. Хранение информации в Интернете. Сервер. Хостинг. Формирование адреса в Интернете. Электронная почта. Алгоритм создания аккаунта в социальной сети. Безопасность: пароли. Признаки надёжного пароля. Безопасность: интернет-мошенничество. Личная информация. Социальные сети: сетевой этикет, приватность. Кибербуллинг. Вирусы. Виды вирусов. Антивирусные программы.

#### 6 КЛАСС

#### 1. Информационные модели (раздел «Теоретические основы информатики»)

Моделирование как метод познания мира. Этапы моделирования. Использование моделей в повседневной жизни. Виды моделей. Информационное моделирование. Формальное описание моделей. Построение информационной модели. Компьютерное моделирование.

#### 2. Создание игр в Scratch (раздел «Алгоритмы и программирование»)

Компьютерная игра. Команды для перемещения спрайта с помощью команд. Создание уровней в игре. Игра-платформер. Программирование гравитации, прыжка и перемещения вправо и влево. Создание костюмов спрайта. Создание сюжета игры. Тестирование игры.

#### 3. Информационные процессы (раздел «Теоретические основы информатики»)

Информационные процессы. Информация и способы получения информации. Хранение, передача и обработка информации. Двоичный код. Процесс кодирования на компьютере. Кодирование различной информации. Равномерный двоичный код. Правила создания кодовых таблиц. Информационный объём данных. Единицы измерения информации. Работа с различными файлами. Основные расширения файлов. Информационный размер файлов различного типа.

#### 4. Электронные таблицы (раздел «Информационные технологии»)

Табличные модели и их особенности. Интерфейс табличного процессора. Ячейки. Адреса ячеек. Диапазон данных. Типы данных в ячейках. Составление формул. Автозаполнение ячеeк.

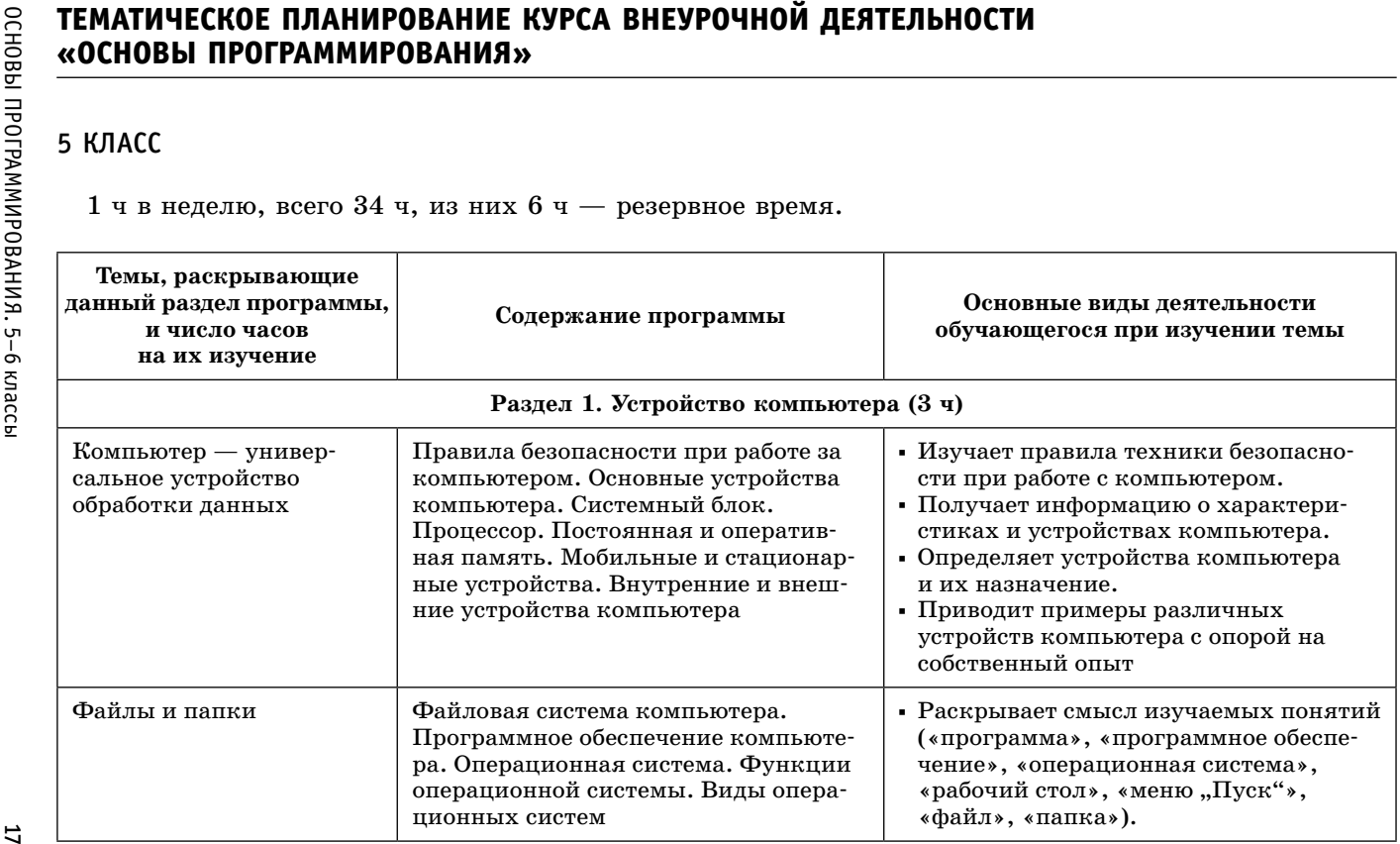

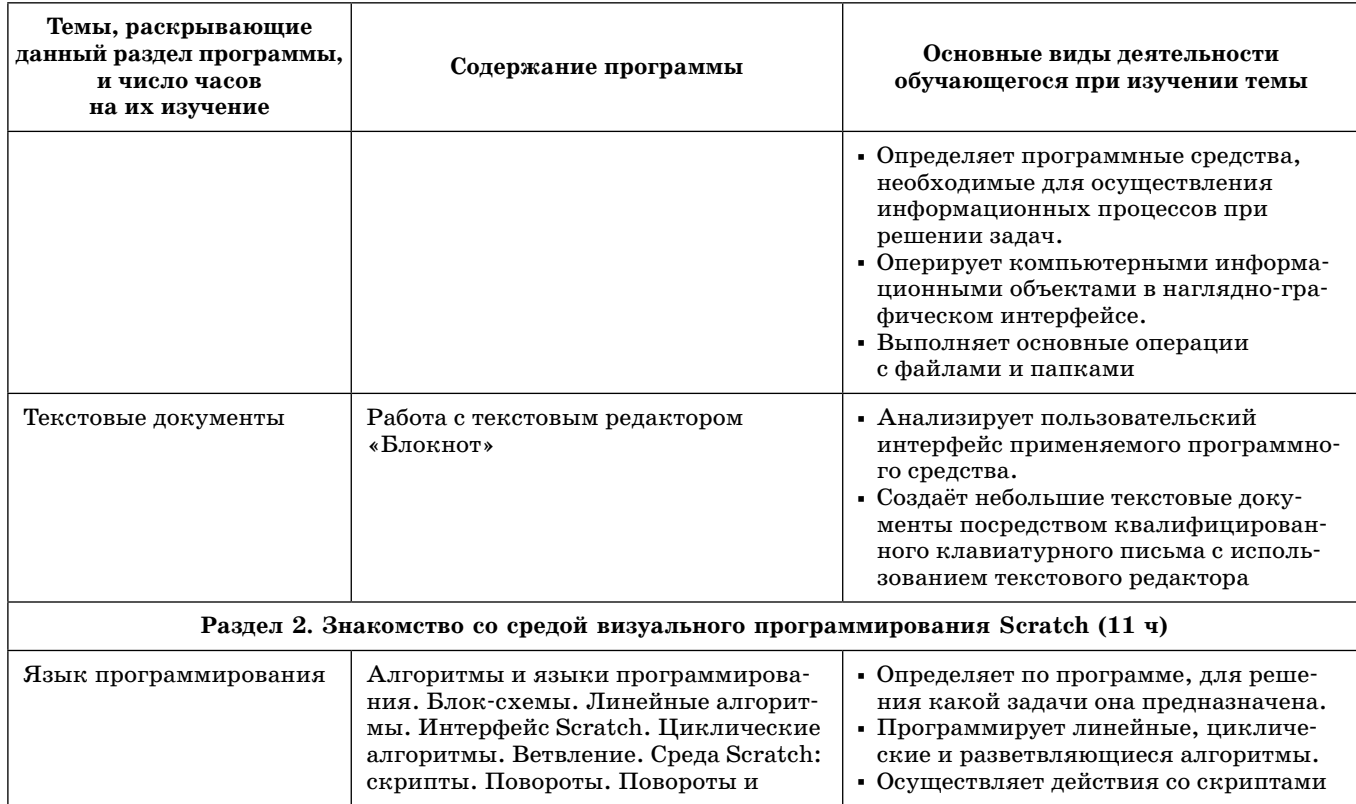

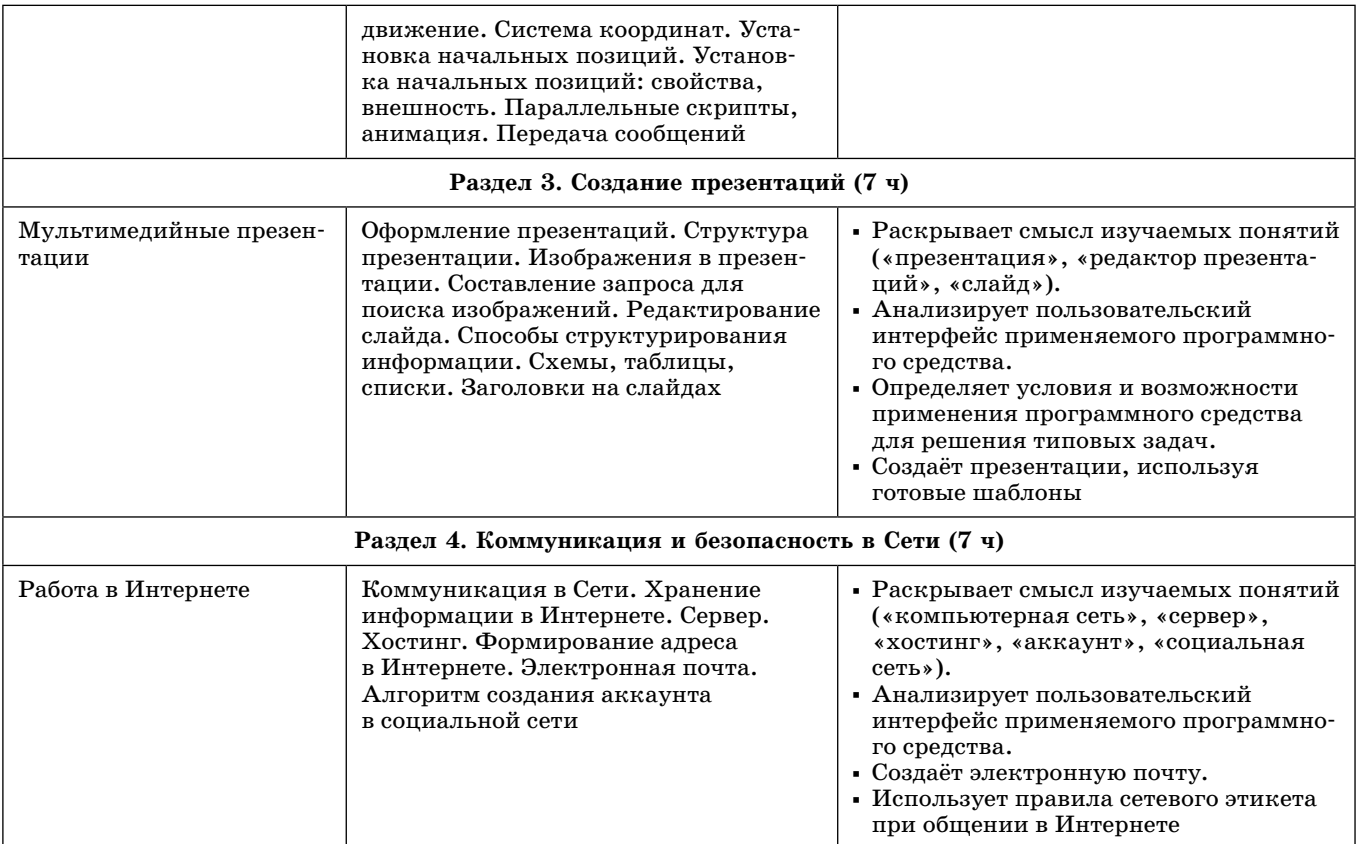

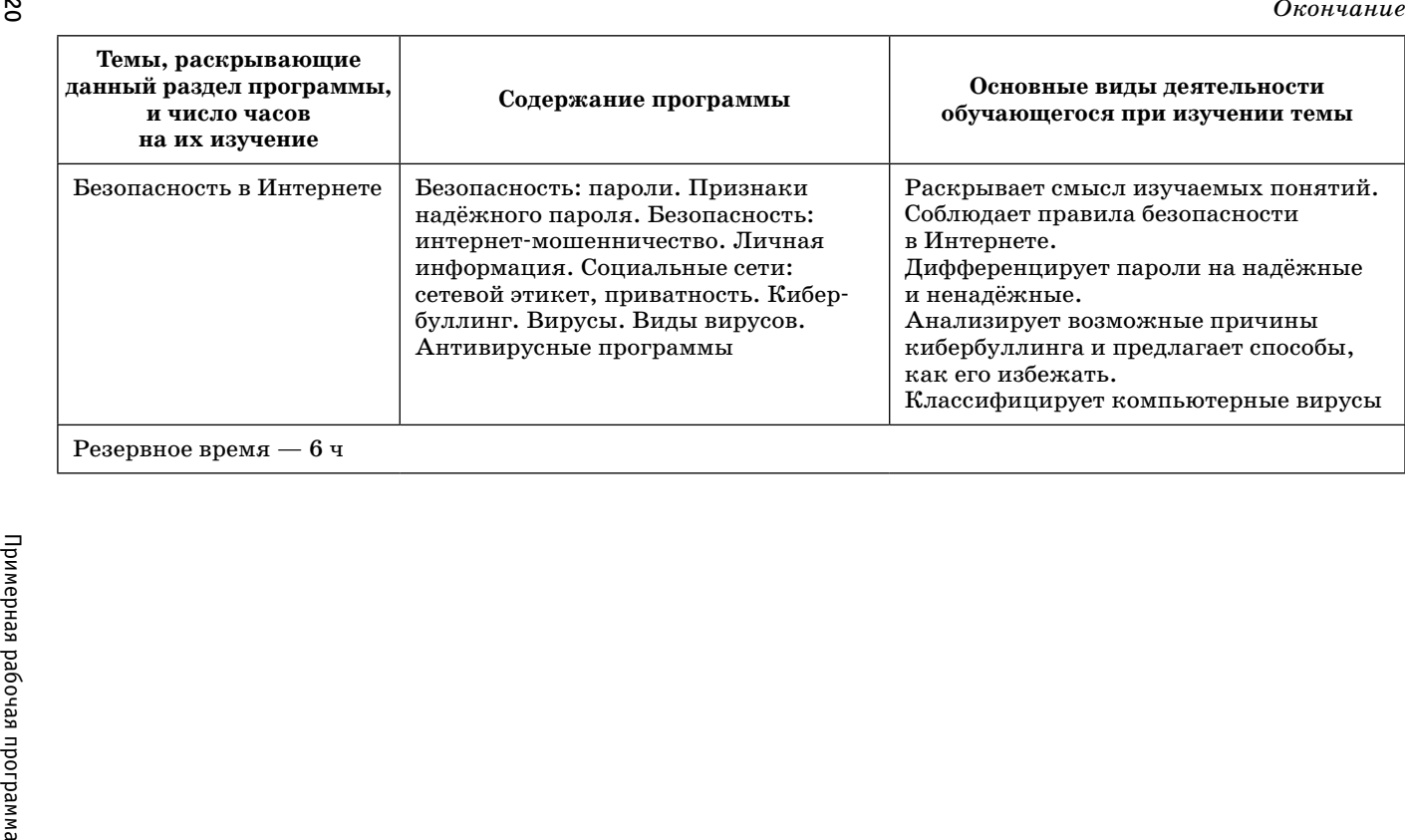

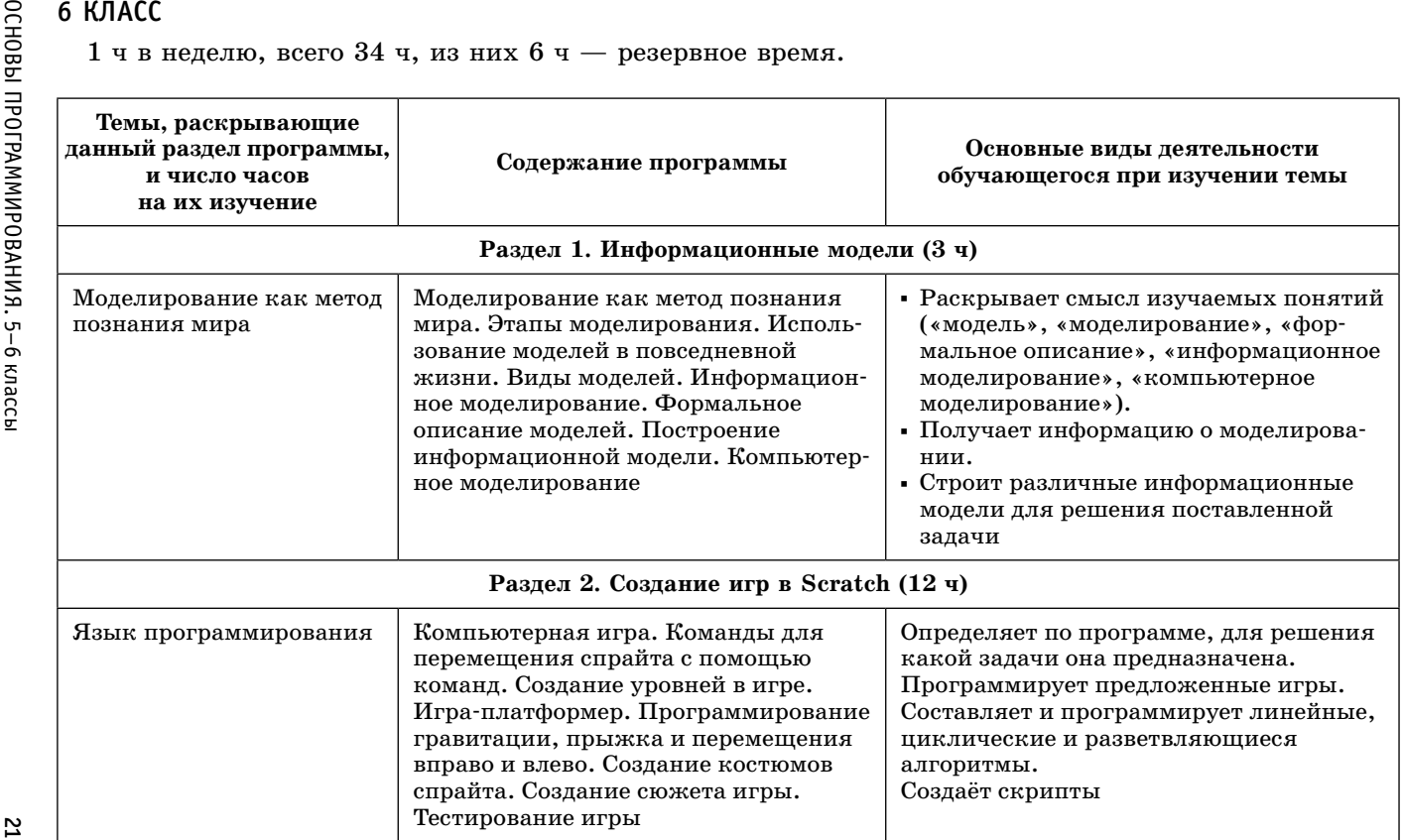

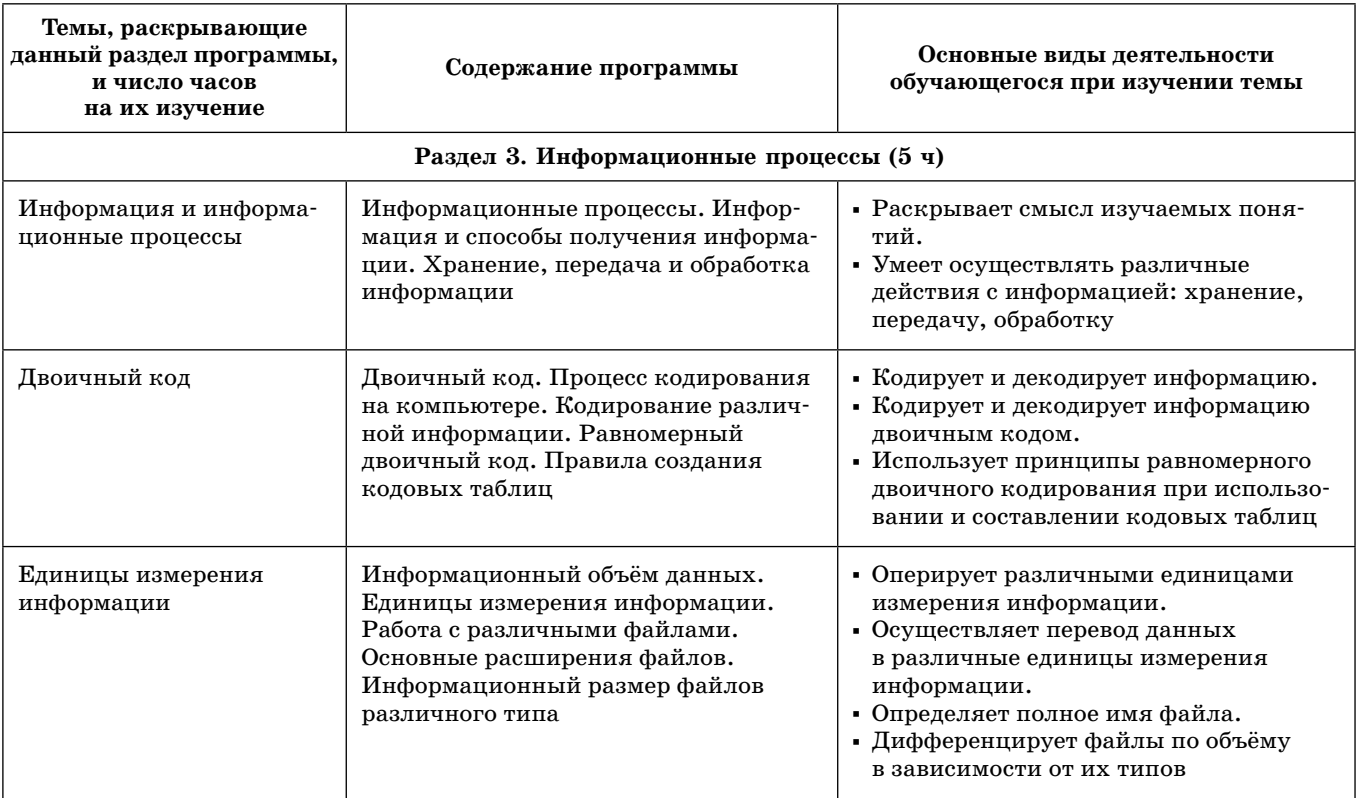

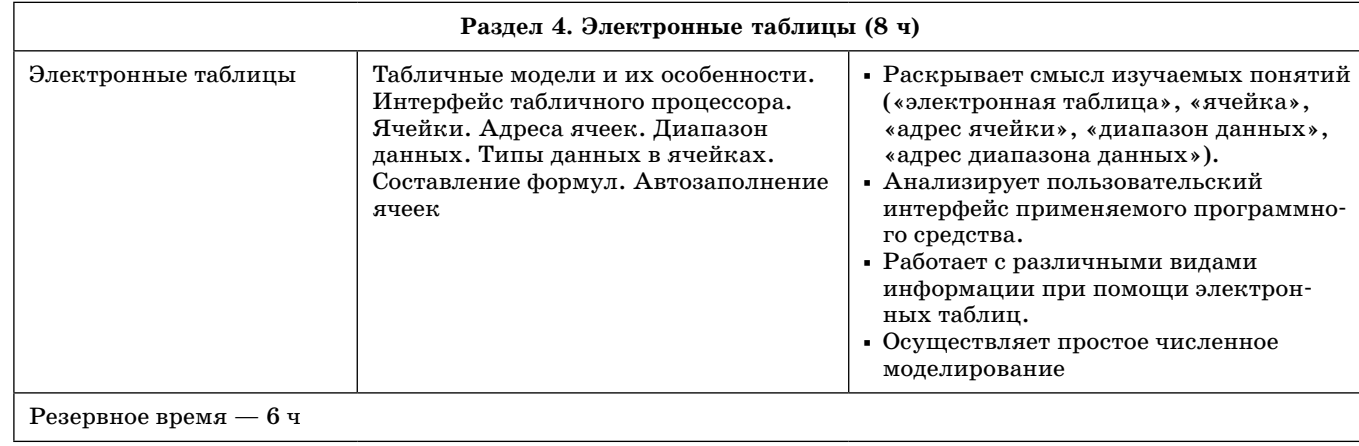

таблиц.

# **ФОРМА ПРОВЕДЕНИЯ ЗАНЯТИЙ**

Обучение предусматривает групповую форму занятий в классе с учителем. Тематическое планирование каждого класса состоит из четырёх модулей, в каждом из которых от 4 до 14 занятий.

Занятия предусматривают индивидуальную и групповую работу школьников, а также предоставляют им возможность проявить и развить самостоятельность. В курсе наиболее распространены следующие формы работы: обсуждения, дискуссии, решения кейсов, эксперименты, викторины, динамические паузы, дидактические игры, выполнение интерактивных заданий на образовательной платформе.

# **УЧЕБНО-МЕТОДИЧЕСКОЕ ОБЕСПЕЧЕНИЕ ОБРАЗОВАТЕЛЬНОГО ПРОЦЕССА**

# МЕТОДИЧЕСКИЕ МАТЕРИАЛЫ ДЛЯ УЧЕНИКА

<sup>6</sup> Помодульные дидактические материалы, представленные на образовательной платформе (в том числе раздаточный материал и т. д.).

## МЕТОДИЧЕСКИЕ МАТЕРИАЛЫ ДЛЯ УЧИТЕЛЯ

- Методические материалы.
- Демонстрационные материалы по теме занятия.
- <sup>6</sup> Методическое видео с подробным разбором материалов, рекомендуемых для использования на занятии.

# ЦИФРОВЫЕ ОБРАЗОВАТЕЛЬНЫЕ РЕСУРСЫ И РЕСУРСЫ ИНТЕРНЕТА

Образовательная платформа.

## УЧЕБНОЕ ОБОРУДОВАНИЕ

- Компьютер (стационарный компьютер, ноутбук, планшет).
- Компьютерные мыши.
- <sup>6</sup> Клавиатуры.

# УЧЕБНОЕ ОБОРУДОВАНИЕ ДЛЯ ПРОВЕДЕНИЯ ЛАБОРАТОРНЫХ РАБОТ, ПРАКТИЧЕСКИХ РАБОТ И ДЕМОНСТРАЦИЙ

Мультимедийный проектор с экраном (интерактивной доской) или интерактивная панель.